## **LAMPIRAN**

## **Lampiran 1. Data Tingkat Kematian Dari Dinas Kesehatan Provinsi Bali**

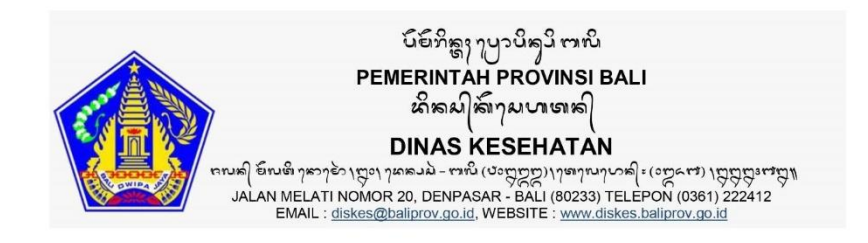

Bali, 21 Desember 2021

Kepada

Yth. Kepala Dinas Komunikasi, Informatika dan Statistik Provinsi Bali di-Denpasar

#### **SURAT PENGANTAR** Nomor: B.18.049/10954/Umum.Kepeg/Diskes

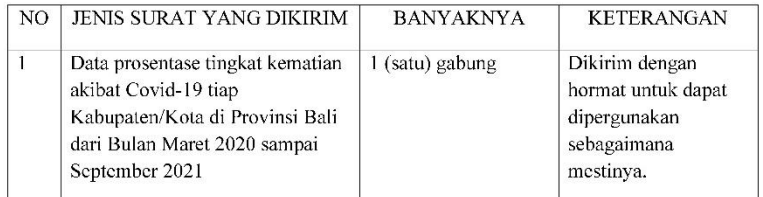

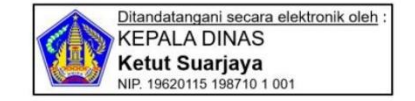

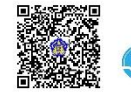

.<br>Dokumen ini telah ditandatangani secara elektronik<br><sup>inik</sup> menggunakan sertifikat elektronik yang diterbitkan oleh BSrE

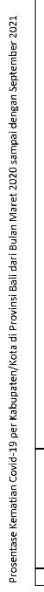

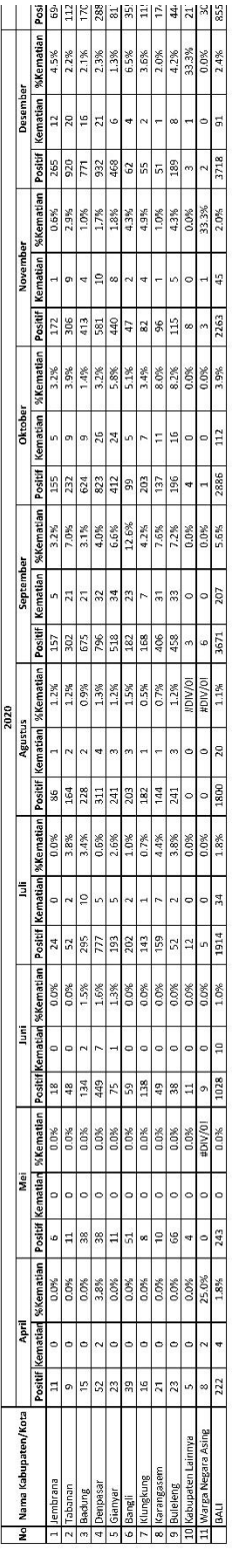

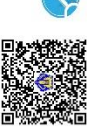

日報記述<br>第2008年<br>第2008年第2008年第2008年第2008年第2008年第2009年第2009年第2008年第2008年第2008年第2008年第2008年第2008年第2008年第2008年第2008年第2008年第200

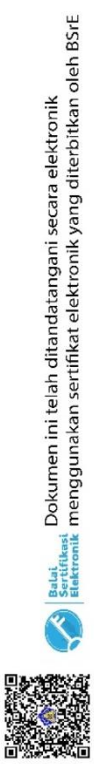

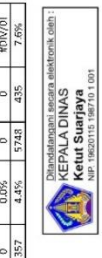

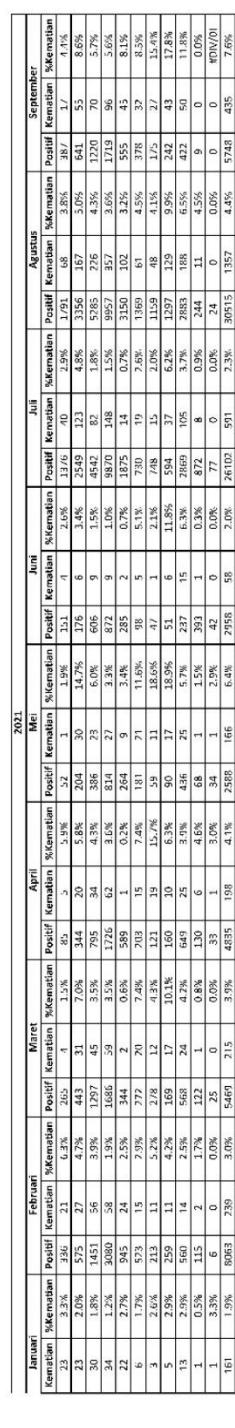

## **Lampiran 2. R Codes Data Provinsi Bali**

## #BALI

#B.1. R Code for Analysis. The following code has been used to calculate the values of the model parameters. Note: Here, pm is used for proposed model.

library(AdequacyModel)

library(readxl)

Data\_Persentase\_Kematian <- read\_excel("E:/LULUS 2022!!!!!!/Weibull/Data

Persentase Kematian.xlsx")

View(Data\_Persentase\_Kematian)

kematian = Data\_Persentase\_Kematian\$BALI

```
data = sort(kenatian)
```
data

################# PDF of the proposed model

```
pdf\_pm = function(par,x)
```
## {

```
theta = par[1]
```

```
eta = par[2]
```

```
theta*2*eta*(x^(theta-1))*exp(-eta*x^theta)*((1-exp(-eta*x^theta)))*(2-((1-
```

```
exp(-eta*x^{\text{th}}eta))^{x}(1/(exp((1-exp(-eta*x^{\text{th}}eta))^{x})))
```

```
}
```
################# CDF of the proposed model

```
cdf\_pm = function(par,x)
```

```
{
```

```
eta = par[2]1-((1-(1-exp(-eta*x^{\text{theta}}))^2)/(exp((1-exp(-eta*x^{\text{theta}}))^2)))}
set.seed(0)
goodness.fit(pdf=pdf_pm, cdf=cdf_pm, starts = c(1,1), data = data, method =
"SANN", domain = c(0, \text{Inf}), mle = NULL, \liminf = c(0,0), \limsup = c(2,2),
prop=0.1)
```
theta=0.6154765

eta=-0.2343602

x=data

 $F1 = \text{ecdf}(x)$ 

 $ecdf = F1(c(x))$ 

proposedcdf=1-((1-((1-exp(-eta\*x^theta))^2))/(exp((1-exp(-eta\*x^theta))^2)))

plot(x,ecdf,lty=1,lwd=4,type="s",xlab="BALI",ylab="G(x;  $0.6154765$ , -

0.2343602)",ylim=c(0,1),xlim=c(min(x),max(x)),col="black")

par(new=TRUE)

plot(x,proposedcdf,xlab="BALI",ylab="G(x; 0.6154765, -0.2343602)",

```
vlim=c(0,1), xlim=c(min(x),max(x)), col='red", lty = 5, lwd=4, type='l")
```
par(new=TRUE)

legend(4, 0.4,c("Real Data","Proposed Model"), $col=c(1,2)$ , lty  $= c(1,5)$ , bty="n",  $cex=1.2$ 

```
summary(data)
```
library(survival)

x=data

```
delta=rep(1, length(x))
```

```
km = \text{survfit}(\text{Surv}(x,\text{delta}) \sim 1)
```

```
plot(km,conf.int=FALSE,ylab="S(x;0.6154765, -0.2343602)",xlab="BALI", lty
```

```
=1, col="black", pch=19,lwd=4)
```
theta=0.6154765

eta=-0.2343602

```
ss = function(x)
```
{

```
((1-(1-exp(-eta*x^{\text{theta}}))^2)/(exp((1-exp(-eta*x^{\text{theta}}))^2)))
```
}

lines(seq(1.000, 7.600, length.out =100),ss(seq(1.000, 7.600, length.out =100)),

 $col='red",$ lty  $=5,$ lwd $=4)$ 

legend(4, 0.8,c("Real Data", "Proposed Model"), $col=c(1,2)$ , lty =c(1,5),

 $bty="n", cex=1.2)$ 

## **Lampiran 3. R Codes Data Kabupaten/Kota Jembrana**

#### #Jembrana

#B.1. R Code for Analysis. The following code has been used to calculate the values of the model parameters. Note: Here, pm is used for proposed model.

library(AdequacyModel)

library(readxl)

Data\_Persentase\_Kematian = read\_excel("E:/LULUS 2022!!!!!!/Weibull/Data

Persentase Kematian.xlsx")

View(Data\_Persentase\_Kematian)

kematian = Data\_Persentase\_Kematian\$Jembrana

```
data = sort(kenatian)
```
data

################# PDF of the proposed model

```
pdf\_pm = function(par,x)
```
## {

```
theta = par[1]
```

```
eta = par[2]
```

```
theta*2*eta*(x^(theta-1))*exp(-eta*x^theta)*((1-exp(-eta*x^theta)))*(2-((1-
```

```
exp(-eta*x^{\text{th}}eta))^{2})<sup>*</sup>(1/(exp((1-exp(-eta*x^{\text{th}}eta))^{2})))
```

```
}
```
################# CDF of the proposed model

```
cdf\_pm = function(par,x)
```

```
{
```

```
eta = par[2]1-((1-(1-exp(-eta*x^{\text{theta}}))^2)/(exp((1-exp(-eta*x^{\text{theta}}))^2)))}
set.seed(0)
goodness.fit(pdf=pdf_pm, cdf=cdf_pm, starts = c(1,1), data = data, method =
"SANN", domain = c(0, \text{Inf}), mle = NULL, \liminf = c(0,0), \limsup = c(2,2),
prop=0.1)
```
#NAPTW

theta=0.7494007

eta= -0.1994116

x=data

 $F1 = \text{ecdf}(x)$ 

 $ecdf = F1(c(x))$ 

proposedcdf=1-((1-((1-exp(-eta\*x^theta))^2))/(exp((1-exp(-eta\*x^theta))^2)))

plot(x,ecdf,lty=1,lwd=4,type="s",xlab="JEMBRANA",ylab=" $G(x; 0.7494007, -$ 

0.1994116)", ylim=c $(0,1)$ , xlim=c(min(x), max(x)), col="black")

```
par(new=TRUE)
```
plot(x,proposedcdf,xlab="JEMBRANA",ylab="G(x; 0.7494007, -0.1994116)",

```
ylim=c(0,1),xlim=c(min(x),max(x)),col='red",lty=5, lwd=4,type='l")
```
par(new=TRUE)

legend(3.5, 0.4,c("Real Data","Proposed Model"),col=c(1,2), lty =c(1,5), bty="n",  $cex=1.2$ )

```
summary(data)
```
library(survival)

x=data

```
delta=rep(1, length(x))
```

```
km = \text{survfit}(\text{Surv}(x,\text{delta}) \sim 1)
```

```
plot(km,conf.int=FALSE,ylab="S(x;0.7494007, -
```
0.1994116)",xlab="JEMBRANA", lty =1, col="black",pch=19,lwd=4)

theta=0.7494007

```
eta=-0.1994116
```

```
ss = function(x)
```

```
((1-(1-exp(-eta*x^{\text{theta}}))^2)/(exp((1-exp(-eta*x^{\text{theta}}))^2)))
```
}

{

```
lines(seq(0.600, 6.300,length.out =100),ss(seq(0.600, 6.300,length.out =100)),
col='red",lty =5,lwd=4)
```

```
legend(3.5, 0.8,c("Real Data","Proposed Model"),col=c(1,2), lty =c(1,5),
```
 $b$ ty="n",cex=1.2)

## **Lampiran 4. R Codes Data Kabupaten/Kota Tabanan**

## #Tabanan

#B.1. R Code for Analysis. The following code has been used to calculate the values of the model parameters. Note: Here, pm is used for proposed model.

library(AdequacyModel)

library(readxl)

Data\_Persentase\_Kematian = read\_excel("E:/LULUS 2022!!!!!!/Weibull/Data

Persentase Kematian.xlsx")

View(Data\_Persentase\_Kematian)

kematian = Data\_Persentase\_Kematian\$Tabanan

 $data = sort(kenatian)$ 

data

################# PDF of the proposed model

```
pdf\_pm = function(par,x)
```
## {

```
theta = par[1]
```
 $eta = par[2]$ 

```
theta*2*eta*(x^(theta-1))*exp(-eta*x^theta)*((1-exp(-eta*x^theta)))*(2-((1-
```

```
exp(-eta*x^{\text{th}}eta))^{2})<sup>*</sup>(1/(exp((1-exp(-eta*x^{\text{th}}eta))^{2})))
```

```
}
```
################# CDF of the proposed model

```
cdf\_pm = function(par,x)
```
{

```
eta = par[2]1-((1-(1-exp(-eta*x^{\text{theta}}))^2)/(exp((1-exp(-eta*x^{\text{theta}}))^2)))}
set.seed(0)
goodness.fit(pdf=pdf_pm, cdf=cdf_pm, starts = c(1,1), data = data, method =
"SANN", domain = c(0, \text{Inf}), mle = NULL, \liminf = c(0,0), \limsup = c(2,2),
prop=0.1)
```
#NAPTW

theta= 1.3533597

eta= 0.1084903

x=data

 $F1 = \text{ecdf}(x)$ 

 $ecdf = F1(c(x))$ 

```
proposedcdf=1-((1-((1-exp(-eta*x^theta))^2))/(exp((1-exp(-eta*x^theta))^2)))
plot(x,ecdf,lty=1,lwd=4,type="s",xlab="TABANAN",ylab="G(x; 1.3533597,
```
0.1084903)", ylim=c( $\frac{0,1}{x}$ lim=c(min(x),max(x)),col="black")

```
par(new=TRUE)
```
plot(x,proposedcdf,xlab="TABANAN",ylab="G(x; 1.3533597, 0.1084903)",

```
ylim=c(0,1),xlim=c(min(x),max(x)),col='red",lty=5, lwd=4,type='l")
```
par(new=TRUE)

legend(6, 0.4,c("Real Data","Proposed Model"), $col=c(1,2)$ , lty  $= c(1,5)$ , bty="n",  $cex=1.2$ )

```
summary(data)
```
library(survival)

x=data

```
delta=rep(1, length(x))
```

```
km = \text{survfit}(\text{Surv}(x,\text{delta}) \sim 1)
```

```
plot(km,conf.int=FALSE,ylab="S(x;1.3533597, 0.1084903)",xlab="TABANAN",
```

```
lty = 1, col="black", pch=19, lwd=4)
```

```
theta= 1.3533597
```

```
eta = 0.1084903
```

```
ss = function(x)
```

```
{
```
 $((1-(1-exp(-eta*x^{\text{theta}}))^2)/(exp((1-exp(-eta*x^{\text{theta}}))^2)))$ 

```
}
```

```
lines(seq( 1.200, 14.700,length.out =100),ss(seq( 1.200, 14.700,length.out =100)), 
col='red",lty =5,lwd=4)
```

```
legend(6, 0.8,c("Real Data", "Proposed Model"),col=c(1,2), lty =c(1,5),
```
 $b$ ty="n",cex=1.2)

## **Lampiran 5. R Codes Data Kabupaten/Kota Badung**

#Badung

#B.1. R Code for Analysis. The following code has been used to calculate the values of the model parameters. Note: Here, pm is used for proposed model.

library(AdequacyModel)

library(readxl)

Data\_Persentase\_Kematian = read\_excel("E:/LULUS 2022!!!!!!/Weibull/Data

Persentase Kematian.xlsx")

View(Data\_Persentase\_Kematian)

kematian = Data\_Persentase\_Kematian\$Badung

```
data = sort(kenatian)
```
data

################# PDF of the proposed model

```
pdf\_pm = function(par,x)
```

```
{
```

```
theta = par[1]
```

```
eta = par[2]
```

```
theta*2*eta*(x^(theta-1))*exp(-eta*x^theta)*((1-exp(-eta*x^theta)))*(2-((1-
```

```
exp(-eta*x^{\text{th}}eta))^{2})<sup>*</sup>(1/(exp((1-exp(-eta*x^{\text{th}}eta))^{2})))
```
}

```
################# CDF of the proposed model
```

```
cdf\_pm = function(par,x)
```
{

```
eta = par[2]1-((1-(1-exp(-eta*x^{\text{theta}}))^2)/(exp((1-exp(-eta*x^{\text{theta}}))^2)))}
set.seed(0)
goodness.fit(pdf=pdf_pm, cdf=cdf_pm, starts = c(1,1), data = data, method =
"SANN", domain = c(0, \text{Inf}), mle = NULL, \liminf = c(0,0), \limsup = c(2,2),
prop=0.1)
```
#NAPTW

theta=  $0.7513755$ 

eta= -0.2163008

x=data

 $F1 = \text{ecdf}(x)$ 

```
ecdf = F1(c(x))
```

```
proposedcdf=1-((1-((1-exp(-eta*x^theta))^2))/(exp((1-exp(-eta*x^theta))^2)))
```

```
plot(x,ecdf,lty=1,lwd=4,type="s",xlab="BADUNG",ylab="G(x; 0.7513755, -
```
0.2163008)",ylim=c(0,1),xlim=c(min(x),max(x)),col="black")

```
par(new=TRUE)
```
plot(x,proposedcdf,xlab="BADUNG",ylab="G(x; 0.7513755, -0.2163008)",

```
ylim=c(0,1),xlim=c(min(x),max(x)),col='red",lty=5, lwd=4,type='l")
```
par(new=TRUE)

legend(3.5, 0.4,c("Real Data","Proposed Model"),col=c(1,2), lty =c(1,5), bty="n",  $cex=1.2$ )

```
summary(data)
```
library(survival)

x=data

```
delta=rep(1, length(x))
```

```
km = \text{survfit}(\text{Surv}(x,\text{delta}) \sim 1)
```

```
plot(km,conf.int=FALSE,ylab="S(x;0.7513755, -0.2163008)",xlab="BADUNG",
```

```
lty =1, col="black", pch=19,lwd=4)
```

```
theta= 0.7513755
```

```
eta= -0.2163008
```

```
ss = function(x)
```

```
((1-(1-exp(-eta*x^{\text{theta}}))^2)/(exp((1-exp(-eta*x^{\text{theta}}))^2)))
```

```
}
```
{

```
lines(seq(0.900, 6.000,length.out =100),ss(seq(0.900, 6.000,length.out =100)),
```

```
col='red'',lty = 5, lwd=4)
```

```
legend(3.5, 0.7,c("Real Data","Proposed Model"),col=c(1,2), lty =c(1,5),
```
 $b$ ty="n",cex=1.2)

## **Lampiran 6. R Codes Data Kabupaten/Kota Denpasar**

#### #Denpasar

#B.1. R Code for Analysis. The following code has been used to calculate the values of the model parameters. Note: Here, pm is used for proposed model.

library(AdequacyModel)

library(readxl)

Data\_Persentase\_Kematian = read\_excel("E:/LULUS 2022!!!!!!/Weibull/Data

Persentase Kematian.xlsx")

View(Data\_Persentase\_Kematian)

kematian = Data\_Persentase\_Kematian\$Denpasar

```
data = sort(kenatian)
```
data

################# PDF of the proposed model

```
pdf\_pm = function(par,x)
```
## {

```
theta = par[1]
```
 $eta = par[2]$ 

```
theta*2*eta*(x^(theta-1))*exp(-eta*x^theta)*((1-exp(-eta*x^theta)))*(2-((1-
```

```
exp(-eta*x^{\text{th}}eta))^{2})<sup>*</sup>(1/(exp((1-exp(-eta*x^{\text{th}}eta))^{2})))
```

```
}
```
################# CDF of the proposed model

```
cdf\_pm = function(par,x)
```

```
{
```

```
eta = par[2]1-((1-(1-exp(-eta*x^{\text{theta}}))^2)/(exp((1-exp(-eta*x^{\text{theta}}))^2)))}
set.seed(0)
goodness.fit(pdf=pdf_pm, cdf=cdf_pm, starts = c(1,1), data = data, method =
"SANN", domain = c(0, \text{Inf}), mle = NULL, \liminf = c(0,0), \limsup = c(2,2),
prop=0.1)
```
#NAPTW

theta=0.7019682

 $eta=0.2465237$ 

x=data

 $F1 = \text{ecdf}(x)$ 

 $ecdf = F1(c(x))$ 

```
proposedcdf=1-((1-((1-exp(-eta*x^theta))^2))/(exp((1-exp(-eta*x^theta))^2)))
```

```
plot(x,ecdf,lty=1,lwd=4,type="s",xlab="DENPASAR",ylab="G(x; 0.7019682, -
```
0.2465237)",ylim=c( $\frac{0,1}{x}$ lim=c(min(x),max(x)),col="black")

```
par(new=TRUE)
```
plot(x,proposedcdf,xlab="DENPASAR",ylab="G(x;0.7019682, -0.2465237)",

```
ylim=c(0,1),xlim=c(min(x),max(x)),col='red",lty=5, lwd=4,type='l")
```
par(new=TRUE)

legend(3.5, 0.4,c("Real Data","Proposed Model"),col=c(1,2), lty =c(1,5), bty="n",  $cex=1.2$ )

```
summary(data)
```
library(survival)

x=data

```
delta=rep(1, length(x))
```

```
km = \text{survfit}(\text{Surv}(x,\text{delta}) \sim 1)
```

```
plot(km,conf.int=FALSE,ylab="S(x;0.7019682, -
```
0.2465237)",xlab=" $DENPASAR$ ", lty =1, col="black",pch=19,lwd=4)

theta=0.7019682

```
eta=-0.2465237
```

```
ss = function(x)
```

```
((1-(1-exp(-eta*x^{\text{theta}}))^2)/(exp((1-exp(-eta*x^{\text{theta}}))^2)))
```

```
}
```
{

```
lines(seq(0.600, 5.600, length.out =100),ss(seq(0.600, 5.600, length.out =100)),
col='red",lty =5,lwd=4)
legend(3, 0.8,c("Real Data", "Proposed Model"),col=c(1,2), lty =c(1,5),
```
 $b$ ty="n",cex=1.2)

## **Lampiran 7. R Codes Data Kabupaten/Kota Gianyar**

## #Gianyar

#B.1. R Code for Analysis. The following code has been used to calculate the values of the model parameters. Note: Here, pm is used for proposed model.

library(AdequacyModel)

library(readxl)

Data\_Persentase\_Kematian = read\_excel("E:/LULUS 2022!!!!!!/Weibull/Data

Persentase Kematian.xlsx")

View(Data\_Persentase\_Kematian)

kematian = Data\_Persentase\_Kematian\$Gianyar

```
data = sort(kenatian)
```
data

################# PDF of the proposed model

```
pdf\_pm = function(par,x)
```
## {

```
theta = par[1]
```
 $eta = par[2]$ 

```
theta*2*eta*(x^(theta-1))*exp(-eta*x^theta)*((1-exp(-eta*x^theta)))*(2-((1-
```

```
exp(-eta*x^{\text{th}}eta))^{2})<sup>*</sup>(1/(exp((1-exp(-eta*x^{\text{th}}eta))^{2})))
```

```
}
```
################# CDF of the proposed model

```
cdf\_pm = function(par,x)
```

```
{
```

```
eta = par[2]1-((1-(1-exp(-eta*x^{\text{theta}}))^2)/(exp((1-exp(-eta*x^{\text{theta}}))^2)))}
set.seed(0)
goodness.fit(pdf=pdf_pm, cdf=cdf_pm, starts = c(1,1), data = data, method =
"SANN", domain = c(0, \text{Inf}), mle = NULL, \liminf = c(0,0), \limsup = c(2,2),
prop=0.1)
```
#NAPTW

theta= 0.8863001

eta= 0.4591658

x=data

 $F1 = \text{ecdf}(x)$ 

```
ecdf = F1(c(x))
```

```
proposedcdf=1-((1-((1-exp(-eta*x^theta))^2))/(exp((1-exp(-eta*x^theta))^2)))
```

```
plot(x, ecdf, lty=1, xlab="GIANYAR", ylab="G(x; 0.8863001,
```

```
0.4591658)",lwd=4,type="s",ylim=c(0,1),xlim=c(min(x),max(x)),col="black")
```
par(new=TRUE)

plot(x,proposedcdf,xlab="GIANYAR",ylab="G(x;0.8863001, 0.4591658)",

```
ylim=c(0,1),xlim=c(min(x),max(x)),col='red",lty=5, lwd=4,type='l")
```
par(new=TRUE)

legend(3, 0.4,c("Real Data","Proposed Model"), $col=c(1,2)$ , lty  $= c(1,5)$ , bty="n",  $cex=1.2$ )

```
summary(data)
```
library(survival)

x=data

```
delta=rep(1, length(x))
```

```
km = \text{survfit}(\text{Surv}(x,\text{delta}) \sim 1)
```

```
plot(km,conf.int=FALSE,ylab="S(x;0.8863001, 0.4591658)",xlab="GIANYAR",
```

```
lty = 1, col="black", pch=19, lwd=4)
```

```
theta= 0.8863001
```

```
eta = 0.4591658
```

```
ss = function(x)
```

```
{
```

```
((1-(1-exp(-eta*x^{\text{theta}}))^2)/(exp((1-exp(-eta*x^{\text{theta}}))^2)))
```

```
}
```

```
lines(seq(0.200, 8.100,length.out =100),ss(seq(0.200, 8.100,length.out =100)),
```

```
col='red",lty =5,lwd=4)
```

```
legend(3, 0.8,c("Real Data","Proposed Model"),col=c(1,2), lty =c(1,5),
```

```
bty="n",cex=1.2)
```
## **Lampiran 8. R Codes Data Kabupaten/Kota Bangli**

## #Bangli

#B.1. R Code for Analysis. The following code has been used to calculate the values of the model parameters. Note: Here, pm is used for proposed model.

library(AdequacyModel)

library(readxl)

Data\_Persentase\_Kematian = read\_excel("E:/LULUS 2022!!!!!!/Weibull/Data

Persentase Kematian.xlsx")

View(Data\_Persentase\_Kematian)

kematian = Data\_Persentase\_Kematian\$Bangli

```
data = sort(kenatian)
```
data

################# PDF of the proposed model

```
pdf\_pm = function(par,x)
```
## {

```
theta = par[1]
```
 $eta = par[2]$ 

```
theta*2*eta*(x^(theta-1))*exp(-eta*x^theta)*((1-exp(-eta*x^theta)))*(2-((1-
```

```
exp(-eta*x^{\text{th}}eta))^{2})<sup>*</sup>(1/(exp((1-exp(-eta*x^{\text{th}}eta))^{2})))
```

```
}
```
################# CDF of the proposed model

```
cdf\_pm = function(par,x)
```

```
{
```

```
eta = par[2]1-((1-(1-exp(-eta*x^{\text{theta}}))^2)/(exp((1-exp(-eta*x^{\text{theta}}))^2)))}
set.seed(0)
goodness.fit(pdf=pdf_pm, cdf=cdf_pm, starts = c(1,1), data = data, method =
"SANN", domain = c(0, \text{Inf}), mle = NULL, \liminf = c(0,0), \limsup = c(2,2),
prop=0.1)
```
#NAPTW

theta= 0.5845483

 $eta = -0.1835690$ 

x=data

 $F1 = \text{ecdf}(x)$ 

```
ecdf = F1(c(x))
```

```
proposedcdf=1-((1-((1-exp(-eta*x^theta))^2))/(exp((1-exp(-eta*x^theta))^2)))
```

```
plot(x,ecdf,lty=1,lwd=4,type="s",xlab="BANGLI",ylab="G(x;0.5845483, -
```
0.1835690)", ylim=c( $\frac{0,1}{x}$ lim=c(min(x),max(x)),col="black")

```
par(new=TRUE)
```
plot(x,proposedcdf,xlab="BANGLI",ylab="G(x;0.5845483, -0.1835690)",

```
ylim=c(0,1),xlim=c(min(x),max(x)),col='red",lty=5, lwd=4,type='l")
```
par(new=TRUE)

legend(7, 0.5,c("Real Data","Proposed Model"), $col=c(1,2)$ , lty  $= c(1,5)$ , bty="n",  $cex=1.2$ )

```
summary(data)
```
library(survival)

x=data

```
delta=rep(1, length(x))
```

```
km = \text{survfit}(\text{Surv}(x,\text{delta}) \sim 1)
```

```
plot(km,conf.int=FALSE,ylab="S(x;0.5845483, -0.1835690)",xlab="BANGLI",
```

```
lty = 1, col="black", pch=19, lwd=4)
```

```
theta= 0.5845483
```

```
eta = -0.1835690
```

```
ss = function(x)
```

```
{
```
 $((1-(1-exp(-eta*x^{\text{theta}}))^2)/(exp((1-exp(-eta*x^{\text{theta}}))^2)))$ 

```
}
```

```
lines(seq(1.000, 12.600, length.out =100),ss(seq(1.000, 12.600, length.out =100)),
col='red'',lty = 5, lwd=4)legend(7, 0.8,c("Real Data", "Proposed Model"),col=c(1,2), lty =c(1,5),
```
 $b$ ty="n",cex=1.2)

## **Lampiran 9. R Codes Data Kabupaten/Kota Klungkung**

## #Klungkung

#B.1. R Code for Analysis. The following code has been used to calculate the values of the model parameters. Note: Here, pm is used for proposed model.

library(AdequacyModel)

library(readxl)

Data\_Persentase\_Kematian = read\_excel("E:/LULUS 2022!!!!!!/Weibull/Data

Persentase Kematian.xlsx")

View(Data\_Persentase\_Kematian)

kematian = Data\_Persentase\_Kematian\$Klungkung

 $data = sort(kenatian)$ 

data

################# PDF of the proposed model

```
pdf\_pm = function(par,x)
```
## {

```
theta = par[1]
```
 $eta = par[2]$ 

```
theta*2*eta*(x^(theta-1))*exp(-eta*x^theta)*((1-exp(-eta*x^theta)))*(2-((1-
```

```
exp(-eta*x^{\text{th}}eta))^{2})<sup>*</sup>(1/(exp((1-exp(-eta*x^{\text{th}}eta))^{2})))
```
## }

################# CDF of the proposed model

```
cdf\_pm = function(par,x)
```

```
{
```

```
eta = par[2]1-((1-(1-exp(-eta*x^{\text{theta}}))^2)/(exp((1-exp(-eta*x^{\text{theta}}))^2)))}
set.seed(0)
goodness.fit(pdf=pdf_pm, cdf=cdf_pm, starts = c(1,1), data = data, method =
"SANN", domain = c(0, \text{Inf}), mle = NULL, \liminf = c(0,0), \limsup = c(2,2),
prop=0.1)
```
#NAPTW

theta= 0.5809058

 $eta = -0.1823348$ 

x=data

 $F1 = \text{ecdf}(x)$ 

```
ecdf = F1(c(x))
```

```
proposedcdf=1-((1-((1-exp(-eta*x^theta))^2))/(exp((1-exp(-eta*x^theta))^2)))
```

```
plot(x,ecdf,lty=1,lwd=4,type="s",xlab="KLUNGKUNG",ylab="G(x;0.5809058, -
```

```
0.1823348)",ylim=c((0,1),xlim=c(min(x),max(x)),col="black")
```

```
par(new=TRUE)
```
plot(x,proposedcdf,xlab="KLUNGKUNG",ylab="G(x;0.5809058, -0.1823348)",

```
ylim=c(0,1),xlim=c(min(x),max(x)),col='red",lty=5, lwd=4,type='l")
```
par(new=TRUE)

legend(7, 0.5,c("Real Data","Proposed Model"), $col=c(1,2)$ , lty  $= c(1,5)$ , bty="n",  $cex=1.2$ 

```
summary(data)
```
library(survival)

x=data

```
delta=rep(1, length(x))
```

```
km = \text{survfit}(\text{Surv}(x,\text{delta}) \sim 1)
```

```
plot(km,conf.int=FALSE,ylab="S(x;0.5809058, -
```
0.1823348)",xlab="KLUNGKUNG", lty =1, col="black",pch=19,lwd=4)

```
theta= 0.5809058
```

```
eta= -0.1823348
```

```
ss = function(x)
```

```
{
```
 $((1-(1-exp(-eta*x^{\text{theta}}))^2)/(exp((1-exp(-eta*x^{\text{theta}}))^2)))$ 

```
}
```

```
lines(seq(0.700, 12.600,length.out =100),ss(seq(0.700, 12.600,length.out =100)),
col='red",lty =5,lwd=4)
```

```
legend(7, 0.8,c("Real Data", "Proposed Model"),col=c(1,2), lty =c(1,5),
```
 $b$ ty="n",cex=1.2)

## **Lampiran 10. R Codes Data Kabupaten/Kota Karangasem**

### #Karangasem

#B.1. R Code for Analysis. The following code has been used to calculate the values of the model parameters. Note: Here, pm is used for proposed model.

library(AdequacyModel)

library(readxl)

Data\_Persentase\_Kematian = read\_excel("E:/LULUS 2022!!!!!!/Weibull/Data

Persentase Kematian.xlsx")

View(Data\_Persentase\_Kematian)

kematian = Data\_Persentase\_Kematian\$Karangasem

```
data = sort(kenatian)
```
data

################# PDF of the proposed model

```
pdf\_pm = function(par,x)
```
## {

```
theta = par[1]
```
 $eta = par[2]$ 

```
theta*2*eta*(x^(theta-1))*exp(-eta*x^theta)*((1-exp(-eta*x^theta)))*(2-((1-
```

```
exp(-eta*x^{\text{th}}eta))^{2})<sup>*</sup>(1/(exp((1-exp(-eta*x^{\text{th}}eta))^{2})))
```

```
}
```
################# CDF of the proposed model

```
cdf\_pm = function(par,x)
```

```
{
```

```
eta = par[2]1-((1-(1-exp(-eta*x^{\text{theta}}))^2)/(exp((1-exp(-eta*x^{\text{theta}}))^2)))}
set.seed(0)
goodness.fit(pdf=pdf_pm, cdf=cdf_pm, starts = c(1,1), data = data, method =
"SANN", domain = c(0, \text{Inf}), mle = NULL, \liminf = c(0,0), \limsup = c(2,2),
prop=0.1)
```
#NAPTW

```
theta= 0.4826871
```
eta= -0.1912785

x=data

 $F1 = \text{ecdf}(x)$ 

```
ecdf = F1(c(x))
```

```
proposedcdf=1-((1-((1-exp(-eta*x^theta))^2))/(exp((1-exp(-eta*x^theta))^2)))
```

```
plot(x, ecdf, lty=1, lwd=4, type="s", xlab="KARANGASEM", ylab="G(x; 0.4826871,
```

```
-0.1912785", ylim=c(0,1), xlim=c(min(x), max(x)), col="black")
```

```
par(new=TRUE)
```

```
plot(x,proposedcdf,xlab="KARANGASEM",ylab="G(x;0.4826871, -
```

```
0.1912785)", ylim=c(0,1),xlim=c(min(x),max(x)),col="red",lty =5,
```

```
lwd=4, type="']
```

```
par(new=TRUE)
```
legend(7, 0.5,c("Real Data","Proposed Model"),col=c(1,2), lty =c(1,5), bty="n",  $cex=1.2$ )

#B.3. R Code for Plotting the Fitted Survival Function.

summary(data)

library(survival)

x=data

 $delta=rep(1, length(x))$ 

```
km = \text{survfit}(\text{Surv}(x,\text{delta}) \sim 1)
```

```
plot(km,conf.int=FALSE,ylab="S(x;0.4826871,
```

```
0.1912785",xlab="KARANGASEM", lty =1, col="black",pch=19,lwd=4)
```

```
theta= 0.4826871
```

```
eta = -0.1912785
```

```
ss = function(x)
```

```
{
```
 $((1-(1-exp(-eta*x^{\text{#}}x^{\text{#}}theta))^{\text{#}}2)/(exp((1-exp(-eta*x^{\text{#}}x^{\text{#}}theta))^{\text{#}}2)))$ 

}

lines(seq(0.700, 18.900,length.out =100),ss(seq(0.700, 18.900,length.out =100)),

```
col='red'',lty = 5, lwd = 4)
```
legend(7, 0.8,c("Real Data","Proposed Model"), $col=c(1,2)$ , lty  $=c(1,5)$ ,

```
bty="n", cex=1.2)
```
## **Lampiran 11. R Codes Data Kabupaten/Kota Buleleng**

## #Buleleng

#B.1. R Code for Analysis. The following code has been used to calculate the values of the model parameters. Note: Here, pm is used for proposed model.

library(AdequacyModel)

library(readxl)

Data\_Persentase\_Kematian = read\_excel("E:/LULUS 2022!!!!!!/Weibull/Data

Persentase Kematian.xlsx")

View(Data\_Persentase\_Kematian)

kematian = Data\_Persentase\_Kematian\$Buleleng

```
data = sort(kenatian)
```
data

################# PDF of the proposed model

```
pdf\_pm = function(par,x)
```
## {

```
theta = par[1]
```
 $eta = par[2]$ 

```
theta*2*eta*(x^(theta-1))*exp(-eta*x^theta)*((1-exp(-eta*x^theta)))*(2-((1-
```

```
exp(-eta*x^{\text{th}}eta))^{2})<sup>*</sup>(1/(exp((1-exp(-eta*x^{\text{th}}eta))^{2})))
```

```
}
```
################# CDF of the proposed model

```
cdf\_pm = function(par,x)
```

```
{
```

```
eta = par[2]1-((1-(1-exp(-eta*x^{\text{theta}}))^2)/(exp((1-exp(-eta*x^{\text{theta}}))^2)))}
set.seed(0)
goodness.fit(pdf=pdf_pm, cdf=cdf_pm, starts = c(1,1), data = data, method =
"SANN", domain = c(0, \text{Inf}), mle = NULL, \liminf = c(0,0), \limsup = c(2,2),
prop=0.1)
```
#NAPTW

theta=  $0.6983563$ 

eta= -0.1500912

x=data

 $F1 = \text{ecdf}(x)$ 

```
ecdf = F1(c(x))
```

```
proposedcdf=1-((1-((1-exp(-eta*x^theta))^2))/(exp((1-exp(-eta*x^theta))^2)))
plot(x,ecdf,lty=1,lwd=4,type="s",xlab="BULELENG",ylab="G(x; 0.6983563, -1.00156666)
```
0.1500912)", ylim=c( $\frac{0,1}{x}$ lim=c(min(x),max(x)),col="black")

```
par(new=TRUE)
```
plot(x,proposedcdf,xlab="BULELENG",ylab="G(x;0.6983563, -0.1500912)",

```
ylim=c(0,1),xlim=c(min(x),max(x)),col='red",lty=5, lwd=4,type='l")
```
par(new=TRUE)

legend(7, 0.5,c("Real Data", "Proposed Model"), $col=c(1,2)$ , lty  $= c(1,5)$ , bty="n",  $cex=1.2$ )

```
summary(data)
```
library(survival)

x=data

```
delta=rep(1, length(x))
```

```
km = \text{survfit}(\text{Surv}(x,\text{delta}) \sim 1)
```

```
plot(km,conf.int=FALSE,ylab="S(x; 0.6983563, -
```
0.1500912)",xlab="BULELENG", lty =1, col="black",pch=19,lwd=4)

```
theta= 0.6983563
```

```
eta= -0.1500912
```

```
ss = function(x)
```

```
((1-(1-exp(-eta*x^*theta))^2))^2(xp((1-exp(-eta*x^*theta))^2))
```

```
}
```
{

```
lines(seq(1.200,11.800,length.out =100),ss(seq(1.200,11.800,length.out =100)),
col='red",lty =5,lwd=4)
legend(7, 0.8,c("Real Data", "Proposed Model"),col=c(1,2), lty =c(1,5),
```
 $b$ ty="n",cex=1.2)

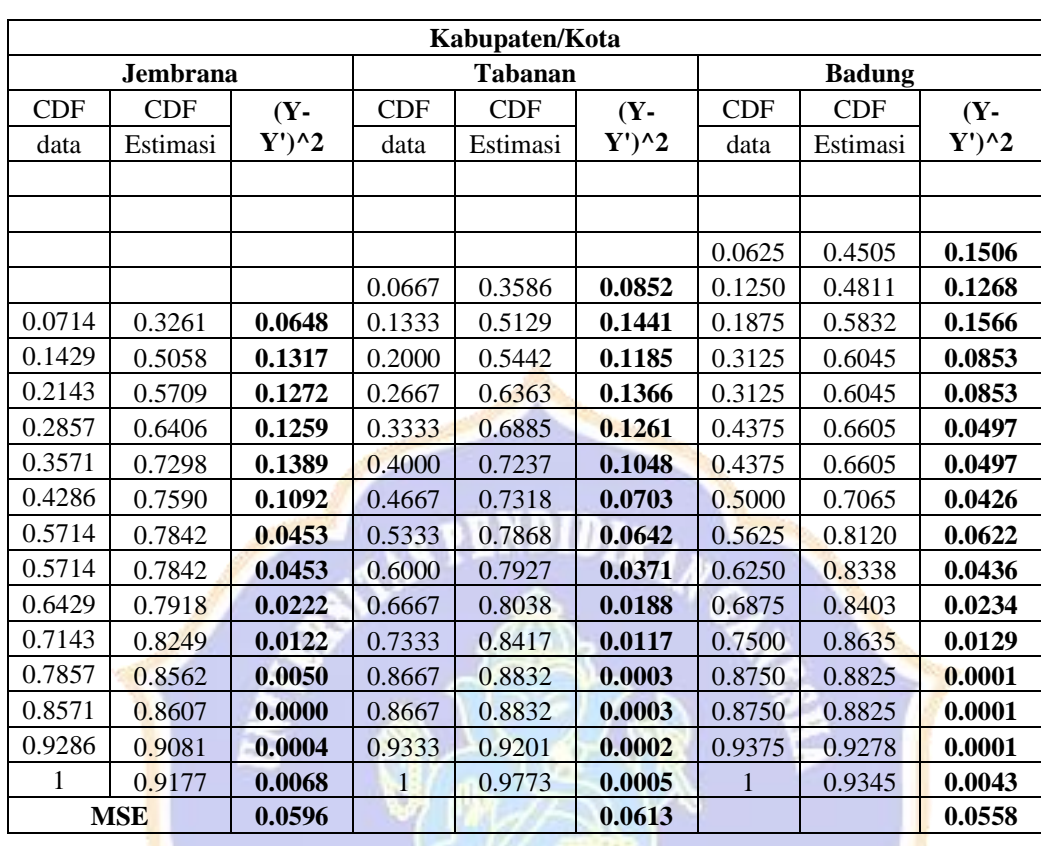

# **Lampiran 12. Perbandingan Nilai Fungsi CDF NFE-Weibull Dengan Nilai Fungsi CDF NFE-Weibull Menggunakan Nilai Estimasi**

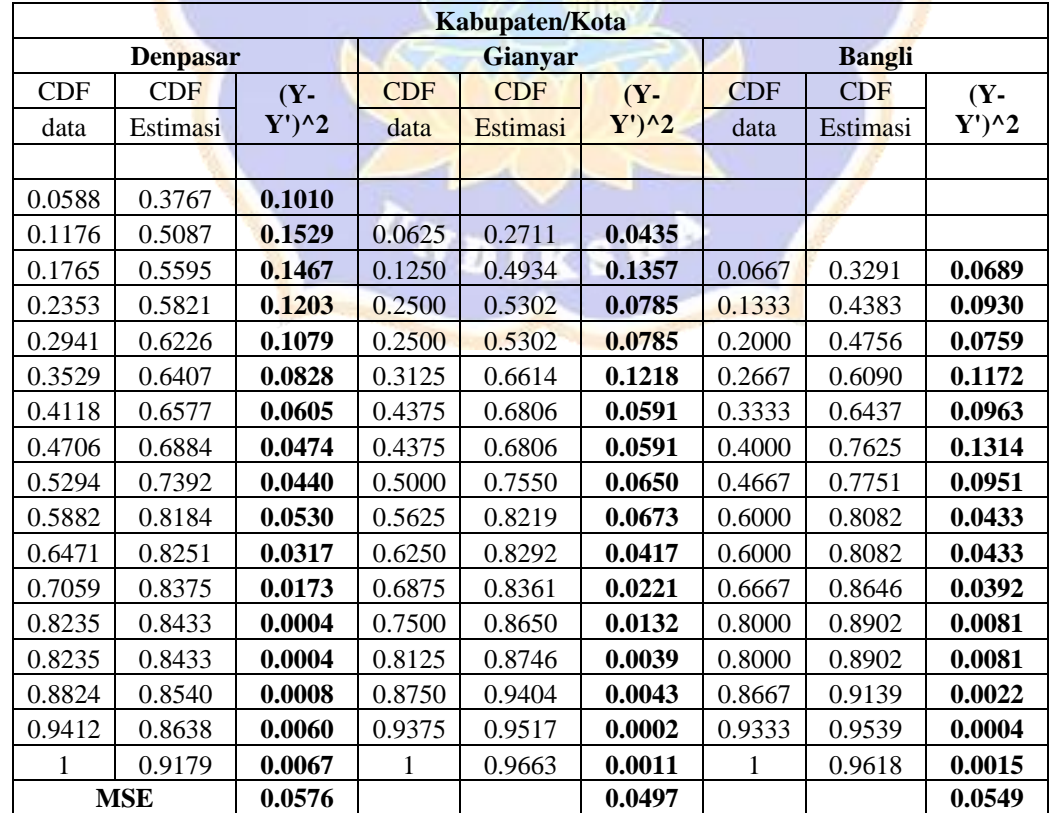

![](_page_34_Picture_476.jpeg)

![](_page_34_Picture_477.jpeg)

 $\tilde{\mathbf{z}}$ 

#### **Lampiran 13. R Codes Data Probabilitas** *Survival*

#Bali

library(AdequacyModel)

library(readxl)

```
Data_Persentase_Kematian = read_excel("E:/LULUS 2022!!!!!!/Weibull/Data
```
DIDI

```
Persentase Kematian.xlsx")
```
data= Data\_Persentase\_Kematian\$BALI

theta=  $0.794711$ 

eta= 13.159838

x=data

x

```
survival=((1-(1-exp(-eta*x^ttheta))^2))/(exp((1-exp(-eta*x^ttheta))^2)))
```
survival

#Jembrana

```
library(AdequacyModel)
```
library(readxl)

```
Data_Persentase_Kematian = read_excel("E:/LULUS 2022!!!!!!/Weibull/Data
```
Persentase Kematian.xlsx")

data= Data\_Persentase\_Kematian\$Jembrana

theta= 0.8622685

eta= 16.4202818

x=data

x

```
survival=(1-(1-exp(-eta*x^*theta))^2)/(exp((1-exp(-eta*x^*theta))^2))
```
survival

## #Tabanan

library(AdequacyModel)

library(readxl)

Data\_Persentase\_Kematian = read\_excel("E:/LULUS 2022!!!!!!/Weibull/Data

Persentase Kematian.xlsx")

View(Data\_Persentase\_Kematian)

data= Data\_Persentase\_Kematian\$Tabanan

theta=  $0.975679$ 

eta=  $16.827082$ 

x=data

x

```
survival=(1-(1-exp(-eta*x^rtheta))^2)/(exp((1-exp(-eta*x^rtheta))^2))
```
survival

#Badung

library(AdequacyModel)

library(readxl)

Data\_Persentase\_Kematian = read\_excel("E:/LULUS 2022!!!!!!/Weibull/Data

Persentase Kematian.xlsx")

View(Data\_Persentase\_Kematian)

data= Data\_Persentase\_Kematian\$Badung

```
theta= 0.9015264
eta= 21.3636526
x=data
x
survival=(1-(1-exp(-eta*x^*theta))^2)/(exp((1-exp(-eta*x^*theta))^2))survival
#Denpasar
library(AdequacyModel)
library(readxl)
Data_Persentase_Kematian = read_excel("E:/LULUS 2022!!!!!!/Weibull/Data 
Persentase Kematian.xlsx")
View(Data_Persentase_Kematian)
data= Data_Persentase_Kematian$Denpasar
theta= 0.8259064 
eta= 16.3927914 
x=data
```

```
x
```
survival= $(1-(1-exp(-eta*x^*theta))^2)/(exp((1-exp(-eta*x^*theta))^2))$ 

survival

#Gianyar

library(AdequacyModel)

library(readxl)

Data\_Persentase\_Kematian = read\_excel("E:/LULUS 2022!!!!!!/Weibull/Data

Persentase Kematian.xlsx")

View(Data\_Persentase\_Kematian)

data= Data\_Persentase\_Kematian\$Gianyar

theta= 0.714704

eta= 13.515230

x=data

x

```
survival=(1-(1-exp(-eta*x^rtheta))^2)/(exp((1-exp(-eta*x^rtheta))^2))
```
survival

#Bangli

library(AdequacyModel)

library(readxl)

```
Data_Persentase_Kematian = read_excel("E:/LULUS 2022!!!!!!/Weibull/Data
```
Persentase Kematian.xlsx")

View(Data\_Persentase\_Kematian)

data= Data\_Persentase\_Kematian\$Bangli

theta= 0.9312498

eta= 14.6926921

x=data

#### x

survival= $(1-(1-exp(-eta*x^*theta))^2)/(exp((1-exp(-eta*x^*theta))^2))$ 

survival

#### #Klungkung

library(AdequacyModel)

library(readxl)

Data\_Persentase\_Kematian = read\_excel("E:/LULUS 2022!!!!!!/Weibull/Data

Persentase Kematian.xlsx")

View(Data\_Persentase\_Kematian)

data= Data\_Persentase\_Kematian\$Klungkung

theta=  $0.849538$ 

eta= 12.840099

x=data

x

```
survival=(1-(1-exp(-eta*x^rtheta))^2)/(exp((1-exp(-eta*x^rtheta))^2))survival
```
#Karangasem

```
library(AdequacyModel)
```
library(readxl)

Data\_Persentase\_Kematian = read\_excel("E:/LULUS 2022!!!!!!/Weibull/Data

Persentase Kematian.xlsx")

View(Data\_Persentase\_Kematian)

data= Data\_Persentase\_Kematian\$Karangasem

theta=  $0.9491627$ 

eta= 12.3127771

```
x=data
```
x

```
survival=(1-(1-exp(-eta*x^*theta))^2)/(exp((1-exp(-eta*x^*theta))^2))
```
survival

#Buleleng

```
library(AdequacyModel)
```
library(readxl)

Data\_Persentase\_Kematian = read\_excel("E:/LULUS 2022!!!!!!/Weibull/Data

Persentase Kematian.xlsx")

View(Data\_Persentase\_Kematian)

data= Data\_Persentase\_Kematian\$Karangasem

theta=  $1.023269$ 

 $eta = 17.766438$ 

x=data

x

survival=(1-(1-exp(-eta\*x^theta))^2)/(exp((1-exp(-eta\*x^theta))^2))

survival

# **Lampiran 14. Perbandingan Nilai** *Survival* **NFE-Weibull Dengan Nilai**

![](_page_41_Picture_682.jpeg)

# *Survival* **NFE-Weibull Menggunakan Nilai Estimasi**

![](_page_41_Picture_683.jpeg)

![](_page_42_Picture_524.jpeg)

![](_page_42_Picture_525.jpeg)

![](_page_43_Picture_143.jpeg)

ONDIKSH.